# Informatica di base e Laboratorio a.a. 2022/2023

### Sommario della Lezione

#### La struttura di base di un calcolatore:

CPU, ALU, memoria centrale.

Architettura generale di un calcolatore (1)

**Inchitettura generale di un calcolatore (1)**<br>• Tutti i computer hanno la stessa struttura astratta, o logica, detta<br>"macchina di von Neumann" Chitettura generale di un cale<br>Tutti i computer hanno la stessa struttura astratt<br>"macchina di von Neumann"

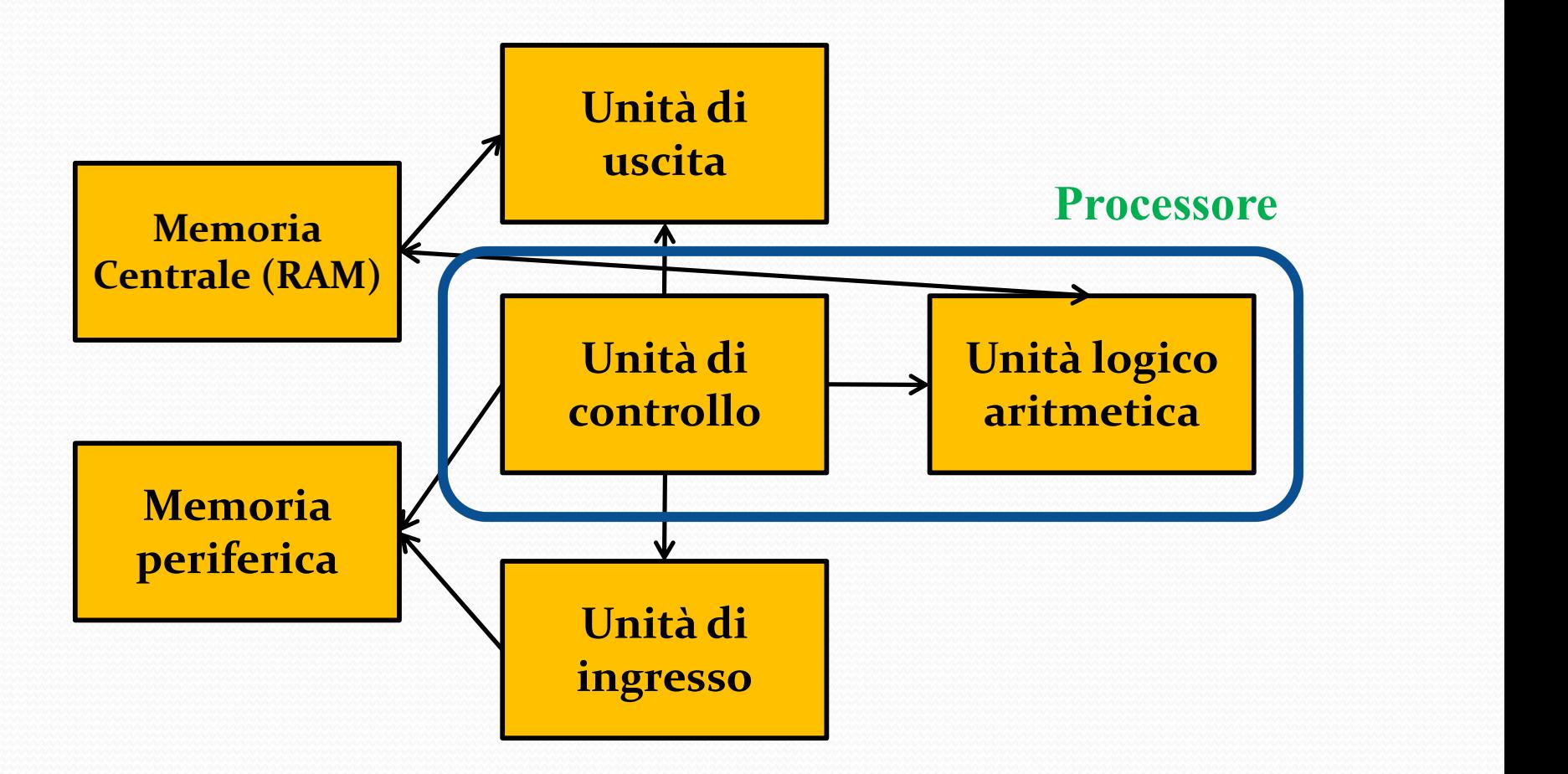

# Architettura di Von Neumann estesa

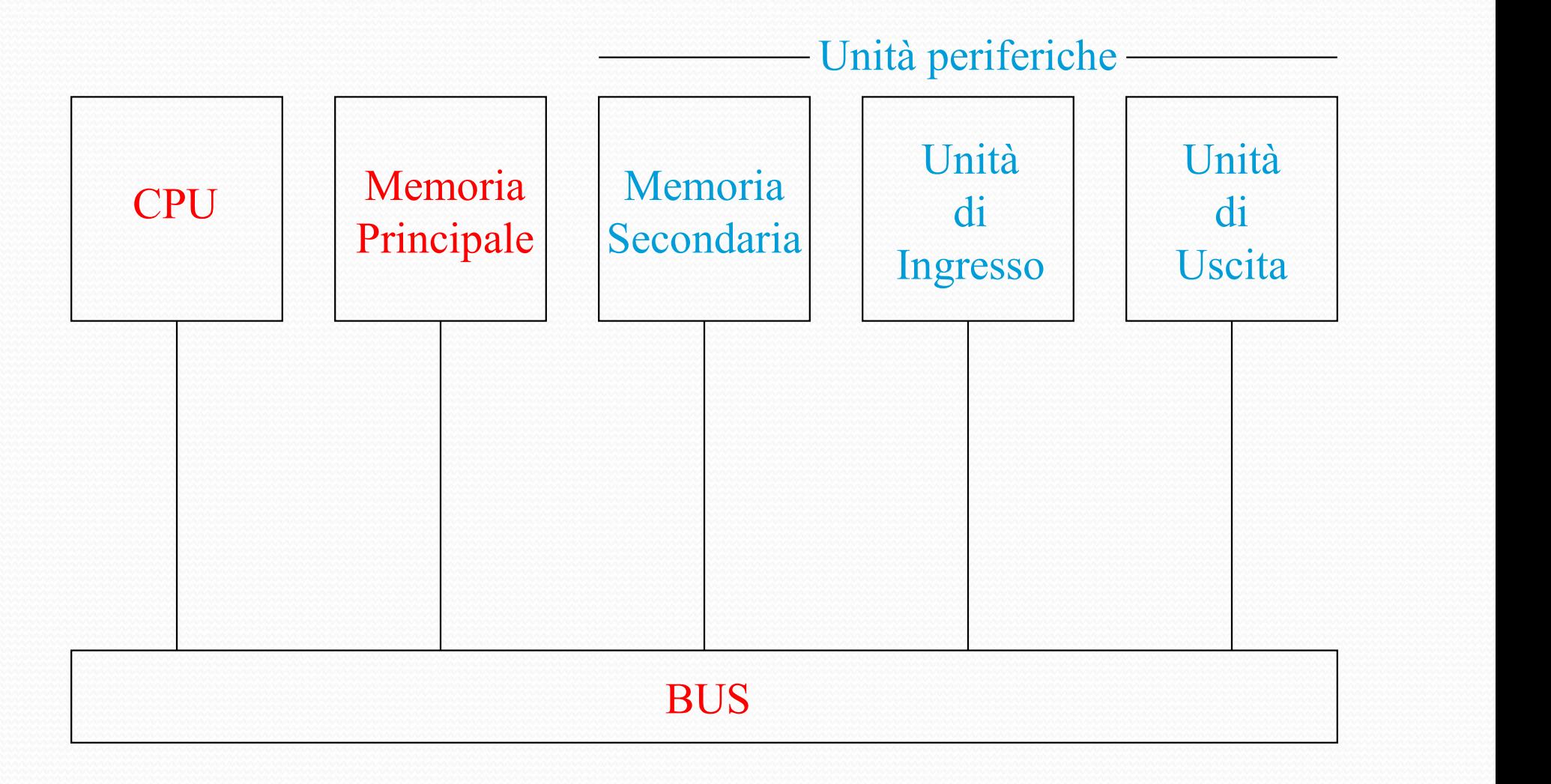

Architettura generale di un calcolatore

- **Constructure di Septembre di un colcolatore**<br>
 L'architettura di Von Neumann riflette le<br>
 Memorizzare i dati e i programmi: **Chitettura generale di un calcolatore**<br>L'architettura di Von Neumann riflette le<br>funzionalità richieste da un elaboratore:<br>• Memorizzare i dati e i programmi:<br>• memoria principale **chitettura generale di un calcolatore**<br>Carchitettura di Von Neumann riflette<br>unzionalità richieste da un elaboratore:<br>• Memorizzare i dati e i programmi:<br>memoria principale<br>• I Dati devono essere elaborati: **Chitettura generale di un calcolatore**<br>
Carchitettura di Von Neumann riflette<br>
iunzionalità richieste da un elaboratore:<br>
• Memorizzare i dati e i programmi:<br>
• Memoria principale<br>
• I Dati devono essere elaborati:<br>
• uni chitettura di Von Neumann riflette la<br>
ionalità richieste da un elaboratore:<br>
lemorizzare i dati e i programmi:<br> **memoria principale**<br>
Dati devono essere elaborati:<br> **unità di elaborazione (CPU)**<br>
primità di ingresso/uscit Comunicative di von Neumann riflette<br>
dinzionalità richieste da un elaboratore:<br>
• Memorizzare i dati e i programmi:<br>
• Memoria principale<br>
• I Dati devono essere elaborati:<br>
• Comunicazione con l'esterno:<br>
• Comunicazione
	- **tettura generale di un calons**<br>chitettura di Von Neumann<br>cionalità richieste da un elaborator<br>lemorizzare i dati e i programmi:<br>memoria principale<br>Dati devono essere elaborati:<br>unità di elaborazione (CPU)
	-
	- Dati devono essere elaborati:<br>**unità di elaborazione (CPU)**<br>omunicazione con l'esterno:<br>**unità di ingresso/uscita (perifer**<br>e-componenti-del-sistema-dev<br>formazioni :<br>**bus di sistema**
	- ionalità richieste da un elaboratore:<br>|emorizzare i dati e i programmi:<br>|memoria principale<br>|Dati devono essere elaborati:<br>|unità di elaborazione (CPU)<br>|omunicazione con l'esterno:<br>|unità di ingresso/uscita (periferiche)<br>| • Memorizzare i dati e i programmi:<br>
	• I Dati devono essere elaborati:<br>
	• I Dati devono essere elaborati:<br>
	• unità di elaborazione (CPU)<br>
	• Comunicazione con l'esterno:<br>
	• unità di ingresso/uscita (periferiche)<br>
	• Le compo memoria principale<br>
	I Dati devono essere elaborati:<br>
	unità di elaborazione (CPU)<br>
	Comunicazione con l'esterno:<br>
	unità di ingresso/uscita (periferiche)<br>
	Le componenti del sistema devono<br>
	informazioni :<br>
	bus di sistema
		-

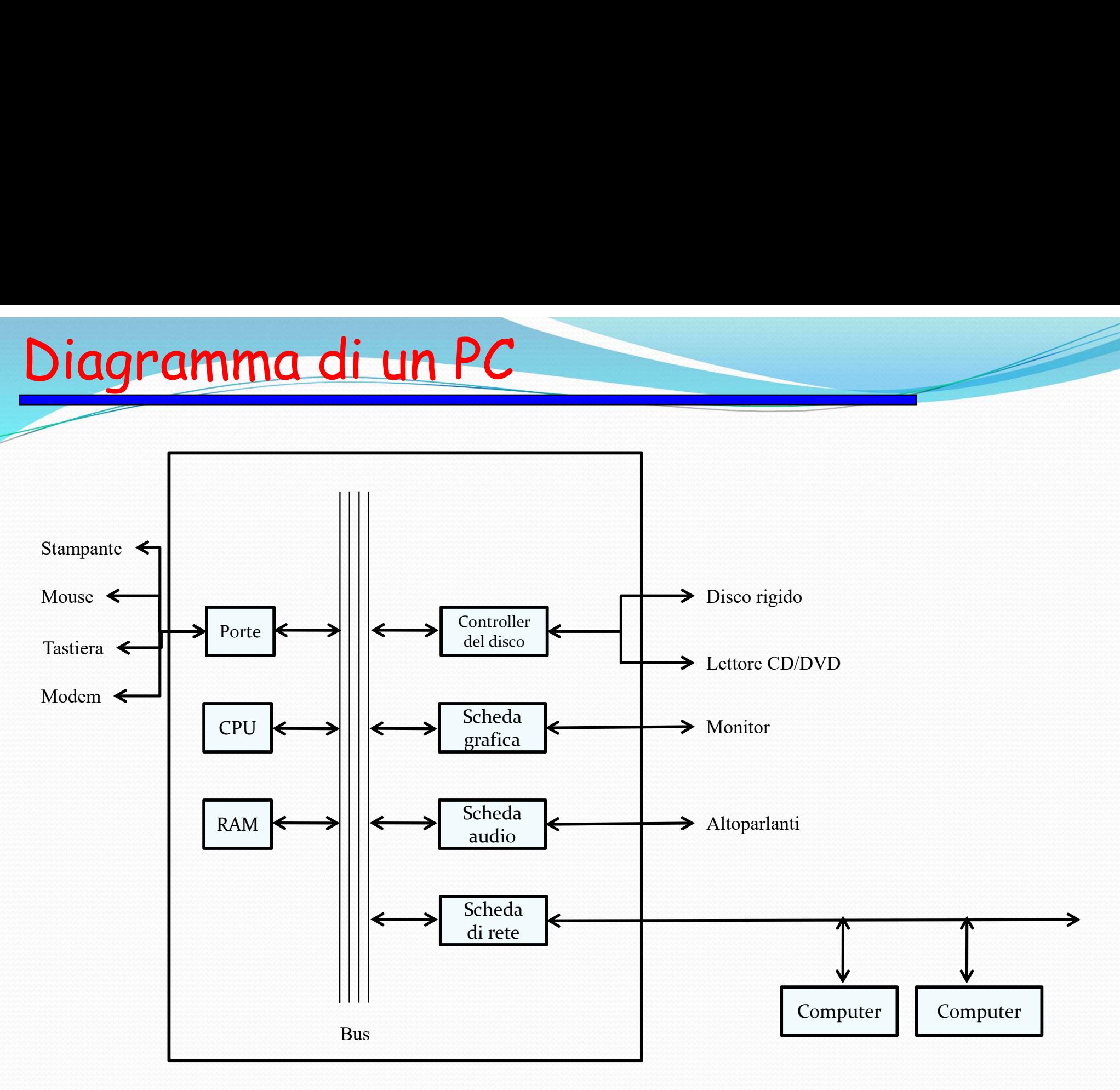

#### Diagramma schematico di un personal computer

# Componenti di base di un P Componenti di base di un PC<br>• Unità centrale.<br>• Memoria centrale Componenti di base di un PC

- 
- 
- Unità centrale.<br>• Memoria centrale<br>• Memoria di massa.<br>• Memoria di massa.
- Memoria centrale<br>• Memoria di massa.<br>• Unità periferiche di ingresso e di uscita.
- Bus

- Vietnia Centrale di Elaborazione (CPU)<br>• L'Unità Centrale di Elaborazione (in inglese Central Processing Unit, abbreviato CPU) è il microchip presente nel computer capace di **Jnità Centrale di Elaborazione (CPU)**<br>L'Unità Centrale di Elaborazione (in inglese<br>Central Processing Unit, abbreviato CPU) è il<br>microchip presente nel computer capace di<br>elaborare i dati in ingresso e fornire una rispost **Jnità Centrale di Elaborazione (CPU)**<br>L'Unità Centrale di Elaborazione (in inglese<br>Central Processing Unit, abbreviato CPU) è il<br>microchip presente nel computer capace di<br>elaborare i dati in ingresso e fornire una rispost **Jnità Centrale di Elaborazione (CPU)**<br>L'Unità Centrale di Elaborazione (in inglese<br>Central Processing Unit, abbreviato CPU) è il<br>microchip presente nel computer capace di<br>elaborare i dati in ingresso e fornire una rispost **L'Unità Centrale di Elaborazione (CPU)**<br>
• L'Unità Centrale di Elaborazione (in inglese<br>
Central Processing Unit, abbreviato CPU) è il<br>
microchip presente nel computer capace di<br>
elaborare i dati in ingresso e fornire una Vanità Centrale di Elaborazione<br>
Sentral Processing Unit, abbreviate<br>
inicrochip presente nel computer<br>
laborare i dati in ingresso e fornire un<br>
scita, eseguendo:<br>
• Istruzioni di calcolo<br>
• Istruzioni di controllo<br>
• L'e L'**Unità Centrale di Elaborazione**<br>Central Processing Unit, abbreviato<br>microchip presente nel computer<br>laborare i dati in ingresso e fornire un<br>scita, eseguendo:<br>• Istruzioni di calcolo<br>• Istruzioni di controllo<br>• L'elabor L'Unità Centrale di Elaborazione (in inglese<br>
L'entral Processing Unit, abbreviato CPU) è il<br>
microchip presente nel computer capace di<br>
laborare i dati in ingresso e fornire una risposta in<br>
iscita, eseguendo:<br>
• Istruzio ntral Processing Unit, abbreviato CPU)<br>icrochip presente nel computer capad<br>iborare i dati in ingresso e fornire una rispo<br>cita, eseguendo:<br>Istruzioni di calcolo<br>Istruzioni di controllo<br>L'elaborazione avviene in accordo a microchip presente nel computer capace di<br>
elaborare i dati in ingresso e fornire una risposta in<br>
scita, eseguendo:<br>
• Istruzioni di calcolo<br>
• Istruzioni di controllo<br>
• L'elaborazione avviene in accordo a sequenze di<br>
i nde i dati in ingresso e fornire una risposita, eseguendo:<br>cita, eseguendo:<br>Istruzioni di calcolo<br>Istruzioni di controllo<br>L'elaborazione avviene in accordo a sequenistruzioni (istruzioni macchina)<br>Il linguaggio in cui si s
	-
	-
	-
	-

## Esempio di Microprocessore

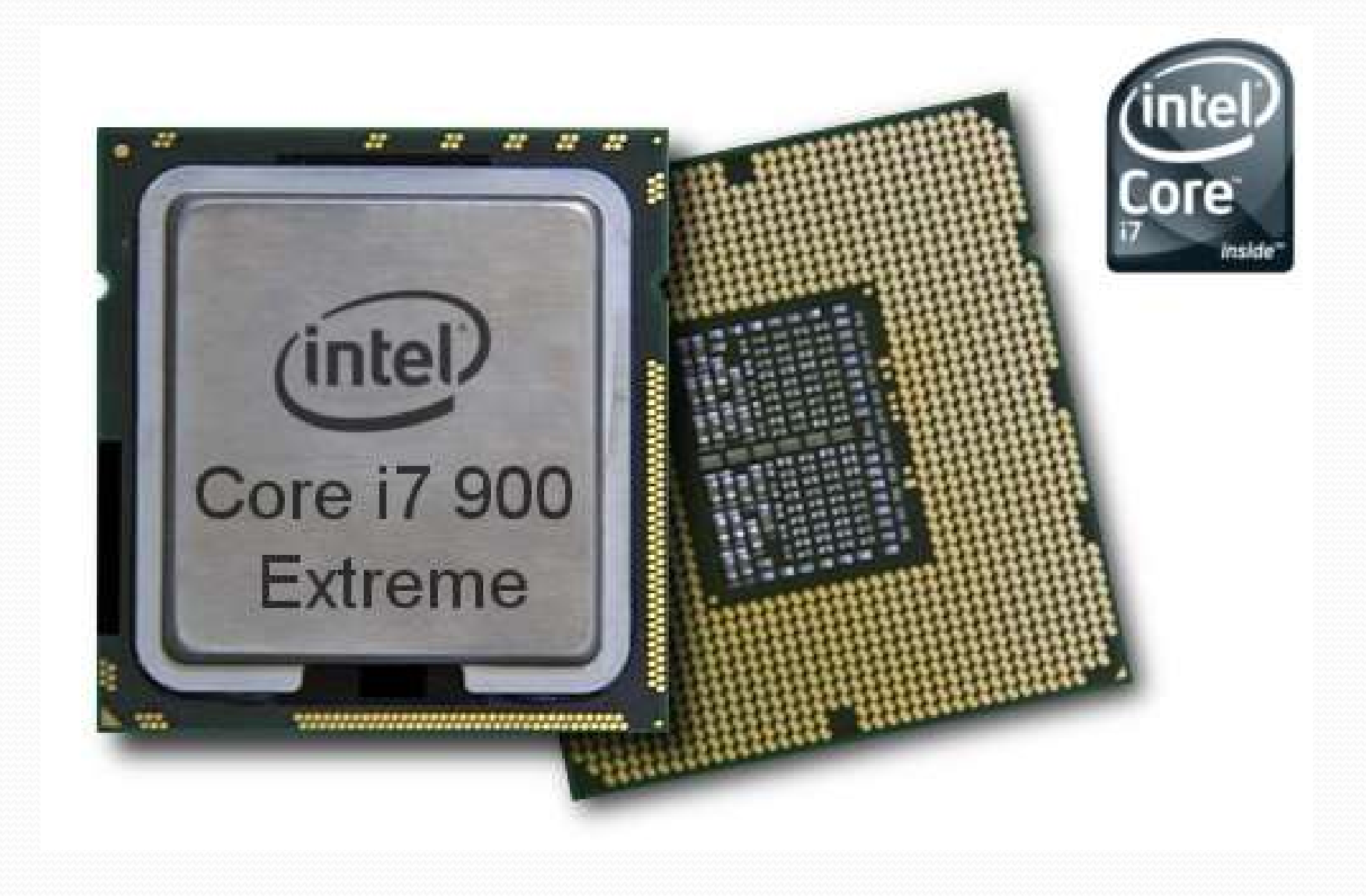

Coprocessori e processori paralleli

- **Coprocessori e processori paralleli**<br>
 Nei moderni computer la CPU è "coadiuvata" da altri<br>
processori "specializzati" nel trattamento di particolari<br>
tipologie di dati. **processori e processori paralleli**<br>Nei moderni computer la CPU è "coadiuvata" da altri<br>processori "specializzati" nel trattamento di particolari<br>tipologie di dati. **processori e processori pai**<br>Nei moderni computer la CPU è "co<br>processori "specializzati" nel trattame<br>tipologie di dati.<br>Un coprocessore è un processore "dedie **Charge Compare in Compare in Superior Compare in Compare Constitution (COM)**<br>
• Nei moderni computer la CPU è "coadiuvata" da altri<br>
• Un coprocessore è un processore "dedicato" che, sotto il<br>
• Un coprocessore è un proce **Processori le processori pui anenti**<br>
Nei moderni computer la CPU è "coadiuvata" da altri<br>
processori "specializzati" nel trattamento di particolari<br>
tipologie di dati.<br>
Un coprocessore è un processore "dedicato" che, sot Nei moderni computer la CPU è "coadiuvata" da altri<br>processori "specializzati" nel trattamento di particolari<br>tipologie di dati.<br>Un coprocessore è un processore "dedicato" che, sotto il<br>controllo della CPU e del S.O. svolg Vei moderni computer la CPU è "coadiuvata"<br>processori "specializzati" nel trattamento di pa<br>ipologie di dati.<br>Jn coprocessore è un processore "dedicato" che,<br>ontrollo della CPU e del S.O. svolge op<br>pecialistiche (evitando
- Net moderni computer la CPU e coadiuvata<br>processori "specializzati" nel trattamento di pa<br>ipologie di dati.<br>Jn coprocessore è un processore "dedicato" che,<br>ontrollo della CPU e del S.O. svolge op<br>pecialistiche (evitando di • Un coprocessore è un processore "dedicato" che, sotto il<br>
• Un coprocessore è un processore "dedicato" che, sotto il<br>
• controllo della CPU e del S.O. svolge operazioni<br>
• Processore sulla scheda video<br>
• Processore sull Un coprocessore è un processore "dedicato" che, sotto il<br>controllo della CPU e del S.O. svolge operazioni<br>specialistiche (evitando dispendi di tempo della CPU):<br>• Processore sulla scheda audio<br>• Processore sulla scheda aud
	-
	-
- credito.

#### Struttura e componenti della CPU

- **Componenti della CPU<br>
La CPU coordina le attività di tutte le componenti del calcolatore<br>
interpreta le istruzioni che compongono il programma e le esegue. Ha<br>
tre componenti principali:<br>
Unità logico-aritmetica (ALU): es ruttura e componenti della CPU**<br>La CPU coordina le attività di tutte le componenti del calcolatore<br>interpreta le istruzioni che compongono il programma e le esegue. Ha<br>tre componenti principali:<br>• Unità logico-aritmetica **ruttura e componenti della (ESPANTIFICA)**<br>La CPU coordina le attività di tutte le compointerpreta le istruzioni che compongono il progra<br>tre componenti principali:<br>• Unità logico-aritmetica (ALU): esegue operazioni a<br>• Un **CHI COMPONENTI DELLA CPU<br>
CALU COMPONENTI DELLA CPU<br>
ACPU coordina le attività di tutte le componenti del calcolatore<br>
terpreta le istruzioni che compongono il programma e le esegue. Ha<br>
re componenti principali:<br>
• Unità** 
	-
	- Unità di controllo: sovrintende all'elaborazione dei dati e alle operazioni di input e output.
	- Registri: memoria locale per memorizzare dati e lo stato di avanzamento delle istruzioni.

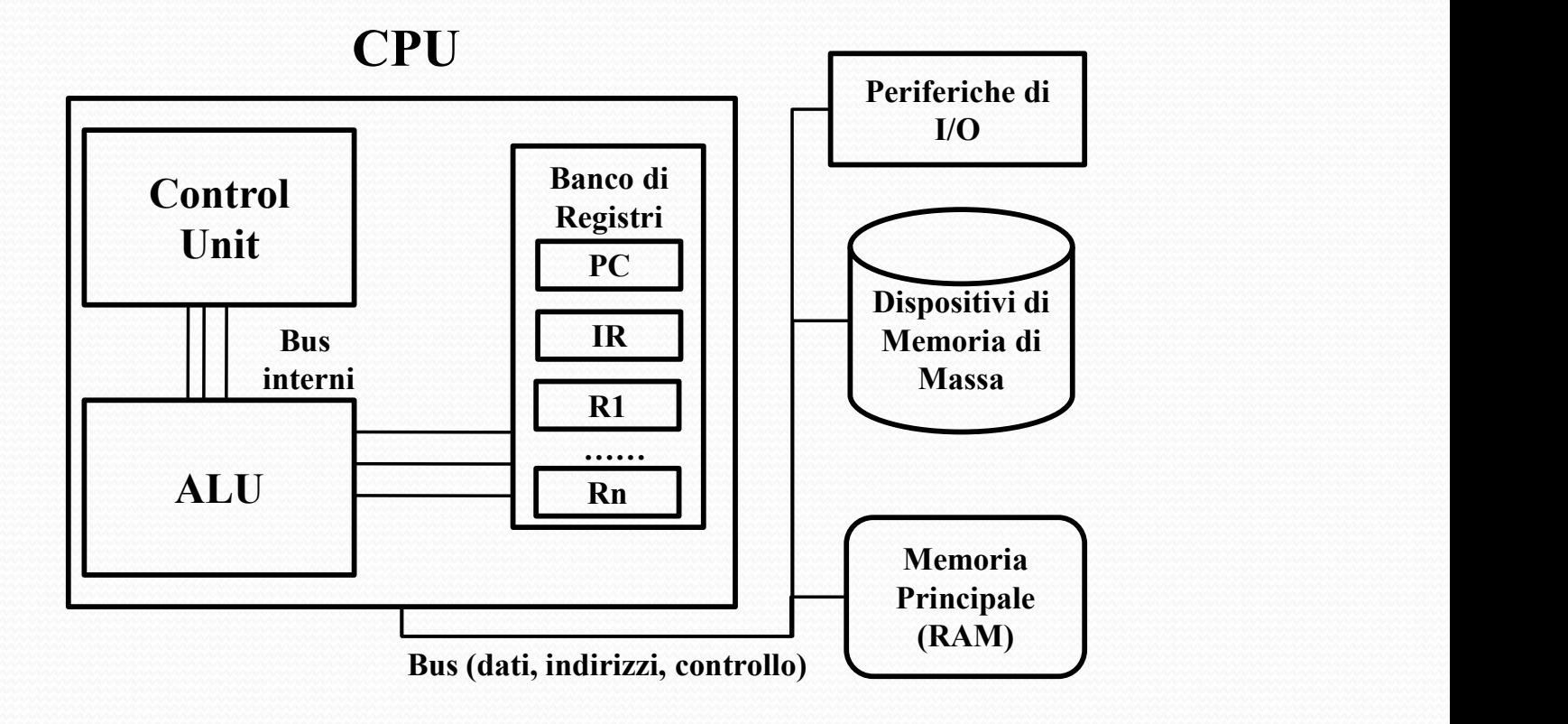

#### Come lavora la CPU (1)

- **Il processore possiede zone di memoria chiamate** *registri***, dove vengono scritti/letti<br>
i dati su cui operare ed i loro risultati<br>
· un registro importante è il** *Program Counter* **(PC) che registra l'indirizzo della prossi in the first of the CPU (1)**<br>
Il processore possiede zone di memoria chiamate *registri*, dove venge<br>
i dati su cui operare ed i loro risultati<br>
• un registro importante è il *Program Counter* (PC) che registra l'indirizz **ne lavora la CPU (1)**<br>processore possiede zone di memoria chiamate *registri*, dove vengono scritti/letti<br>dati su cui operare ed i loro risultati<br>• un registro importante è il *Program Counter* (PC) che registra l'indiriz **e lavora la CPU (1)**<br>cocessore possiede zone di memoria chiamate registi<br>situzione da eseguire<br>un registro importante è il Program Counter (PC) che ristruzione da eseguire<br>un altro registro importante è l'Instruction Regi
	-
	- un altro registro importante è l'*Instruction Register* (IR) che contiene la prossima istruzione da eseguire.
- **no latro registro importante della memoria chiamate registri, dove vengono scritti/letti<br>
dati su cui operare ed i loro risultati<br>
 un registro importante è il** *Program Counter* **(PC) che registra l'indirizzo della pross OME LAVOPA LACPU (1)**<br>
Il processore possiede zone di memoria chiamate *registri*, dove vengono scritti/letti<br>
i dati su cui operare ed i loro risultati<br>
" un registro importante è il *Program Counter* (PC) che registra l **ME lavora la CPU (1)**<br>
Il processore possiede zone di memoria chiamate i<br>
i dati su cui operare ed i loro risultati<br> **CPU (1)**<br>
istruzione da eseguire<br>
un altro registro importante è l'*Instruction Register* (I<br>
eseguire. Examples a controllo (Control Unit) usando il registro PC recupera dalla memoria e pone in IR<br>
l'atti su cui operare e di loro risultati<br>
"un registro importante è il *Program Counter* (PC) che registra l'indirizzo della Il processore possiede zone di memoria chiamate *registri*, doverno da eseguire di iloro risultati<br>
il dati su cui operare ed i loro risultati<br>
il *rogram Counter* (PC) che registra l'<br>
il *successive importante è il Progr*
- 

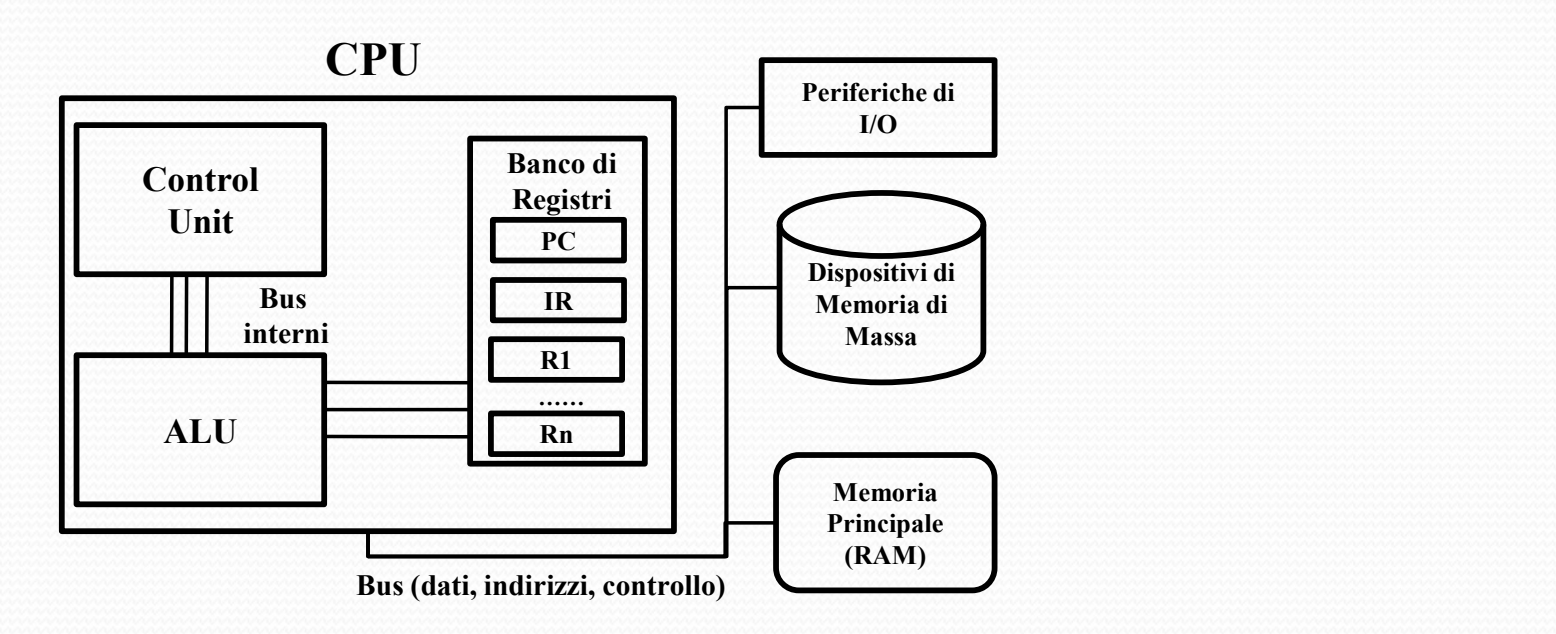

#### Come lavora la CPU (2)

- Fase di *fetch* : caricare nel registro IR l'istruzione il<br>
cui indirizzo si trova in PC e incrementare il valore<br>
di PC<br>
 fase di *decode* : decodificare l'istruzione in IR **me lavora la CPU (2)**<br>Fase di *fetch* : caricare nel i<br>cui indirizzo si trova in PC<br>di PC<br>fase di *decode* : decodificare<br>• se l'istruzione è HALT al **Some lavora la CPU (2)**<br>
• Fase di *fetch* : caricare nel registro IR l'istruzione il<br>
cui indirizzo si trova in PC e incrementare il valore<br>
di PC<br>
• fase di *decode* : decodificare l'istruzione in IR<br>
• se l'istruzione **Se di fetch : caricare nel registro IR l'istruzione il<br>l'ase di fetch : caricare nel registro IR l'istruzione il<br>li PC<br>ase di** *decode* **: decodificare l'istruzione in IR<br><b>• se** l'istruzione è HALT **allora** l'esecuzione ter **E HOVOT OFTAT COMPLE 18 (C)**<br>se di *fetch* : caricare nel registro IR l'istruzione il<br>i indirizzo si trova in PC e incrementare il valore<br>PC<br>se di *decode* : decodificare l'istruzione in IR<br>se l'istruzione è HALT allora l Fase di *fetch* : caricare nel registro IR l'istruzione il<br>tui indirizzo si trova in PC e incrementare il valore<br>li PC<br>ase di *decode* : decodificare l'istruzione in IR<br>**• se** l'istruzione è HALT **allora** l'esecuzione term
- 
- di PC<br>
 fase di *decode* : decodificare l'<br>
 se l'istruzione è HALT **allo**<br> **altrimenti** determinare i dat<br>
dalla Memoria;<br>
 se sono necessari altri dati **alle**<br>
dalla Memoria e poi vengono<br>
CPU<br>
 fase di *execute* :<br>
	- CPU ase di *decode* : decodificare l'istruzione in IR<br>
	• se l'istruzione è HALT **allora** l'esecuzione termina;<br> **altrimenti** determinare i dati necessari da prelevare<br>
	dalla Memoria;<br>
	• se sono necessari altri dati **allora** ve **se** l'istruzione è HALT **allora** l'esecuzione termina;<br>**altrimenti** determinare i dati necessari da prelevare<br>dalla Memoria;<br>**se** sono necessari altri dati **allora** vengono estratti i dati<br>dalla Memoria e poi vengono cari
- -

### Come lavora la CPU (3)

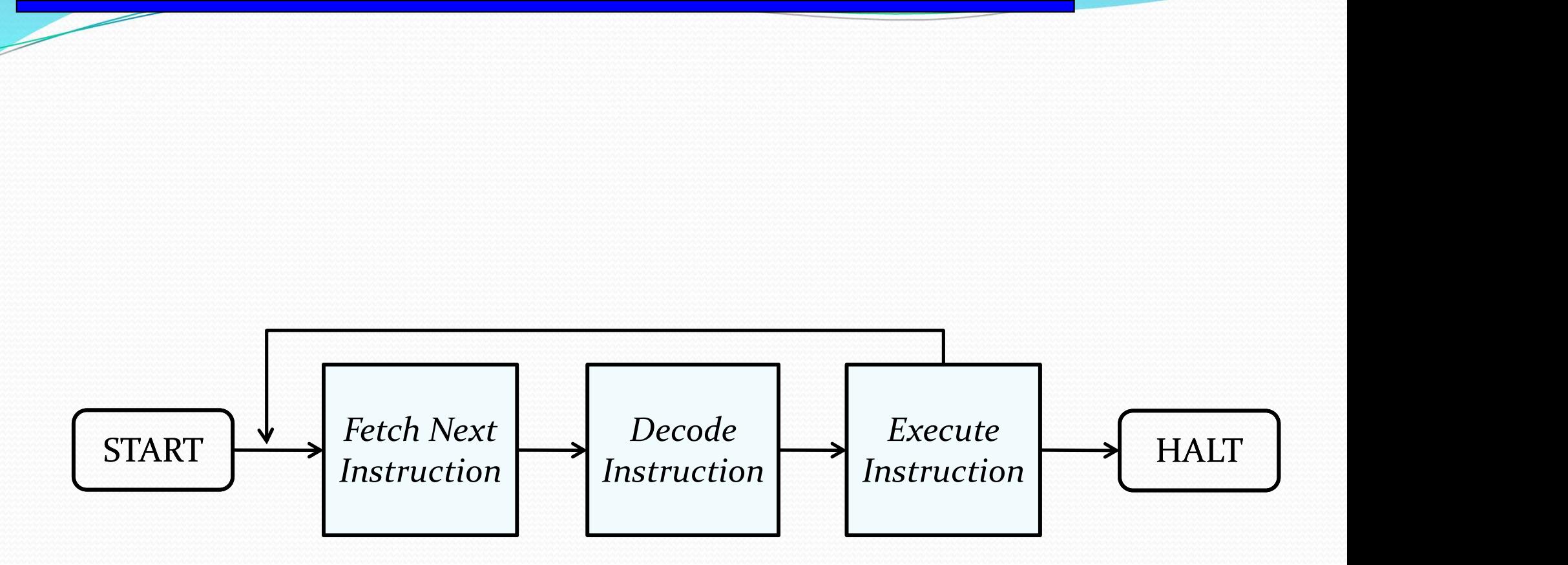

Caratteristiche importanti della CPU

- data capacity: quantità di bit che possono essere<br>
elaborati simultaneamente; tipicamente da 8 a 128 bit<br>
elaborati simultaneamente; tipicamente da 8 a 128 bit ratteristiche importanti della CPU<br>data capacity: quantità di bit che possono essere<br>elaborati simultaneamente; tipicamente da 8 a 128 bit<br>volocità di elaborazione: misurata in quantità di
- velocità di elaborazione:<br>
velocità di elaborazione: misurata in quantità di<br>
velocità di elaborazione: misurata in quantità di<br>
velocità di elaborazione: misurata in quantità di<br>
MIPS) **ratteristiche importanti della CPU**<br> **chata capacity**: quantità di bit che possono essere<br>
elaborati simultaneamente; tipicamente da 8 a 128 bit<br> **velocità di elaborazione**: misurata in quantità di<br>
sitruzioni per secondo MIPS)

## CLOCK

- Tutte le attività interne alla CPU sono regolate da un orologio (clock) che genera impulsi regolari ad una certa frequenza (ad es. 800 MHz, 1 GHz, 2GHz, ...) e serve per sincronizzare le operazioni svolte.<br>● Ogni operaz **CGC**<br>
• Tutte le attività interne alla CPU sono regolate da un orologio (clock)<br>
che genera impulsi regolari ad una certa frequenza (ad es. 800 MHz, 1<br>
• Ogni operazione elementare del processore avviene in corrispondenza **LOCK**<br>
• Tutte le attività interne alla CPU sono regolate da un orologio (clock expense impulsi regolari ad una certa frequenza (ad es. 800 MI<br>
GHz, 2GHz, ...) e serve per sincronizzare le operazioni svolte.<br>
• Ogni oper **LOCK**<br>
• Tutte le attività interne alla CPU sono regolate da un orologio (clock)<br>
che genera impulsi regolari ad una certa frequenza (ad es. 800 MHz, 1<br>
GHz, 2GHz, ...) e serve per sincronizzare le operazioni svolte.<br>
• Lutte le attività interne alla CPU sono regolate da un orologio (clock)<br>
he genera impulsi regolari ad una certa frequenza (ad es. 800 MHz, 1<br>
HEz, 2GHz, ...) e serve per sincronizzare le operazioni svolte.<br>
Dgni operazion Nutte le attività interne alla CPU sono regolate da un orologio (clock)<br>
he genera impulsi regolari ad una certa frequenza (ad es. 800 MHz, 1<br>
Hz, 2GHz, ...) e serve per sincronizzare le operazioni svolte.<br>
2 milione di co interne alla CPU sono regolate da un orologio (clock)<br>he genera impulsi regolari ad una certa frequenza (ad es. 800 MHz, 1<br>Hz, 2GHz, ...) e serve per sincronizzare le operazioni svolte.<br>Dgni operazione elementare del proce
- 
- 
- -
	-
	-
- 
- 
- 

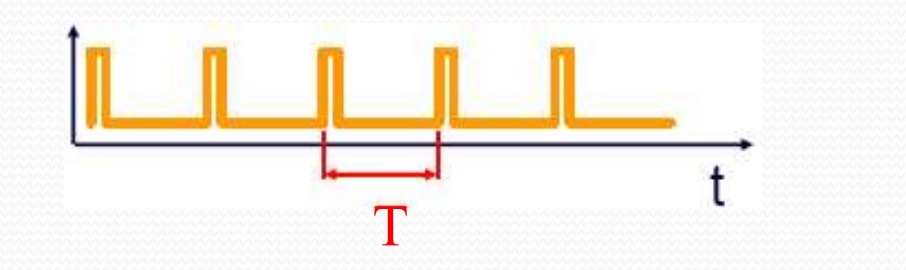

 $T = periodo$  di clock f = frequenza di clock  $( = 1/T)$ 

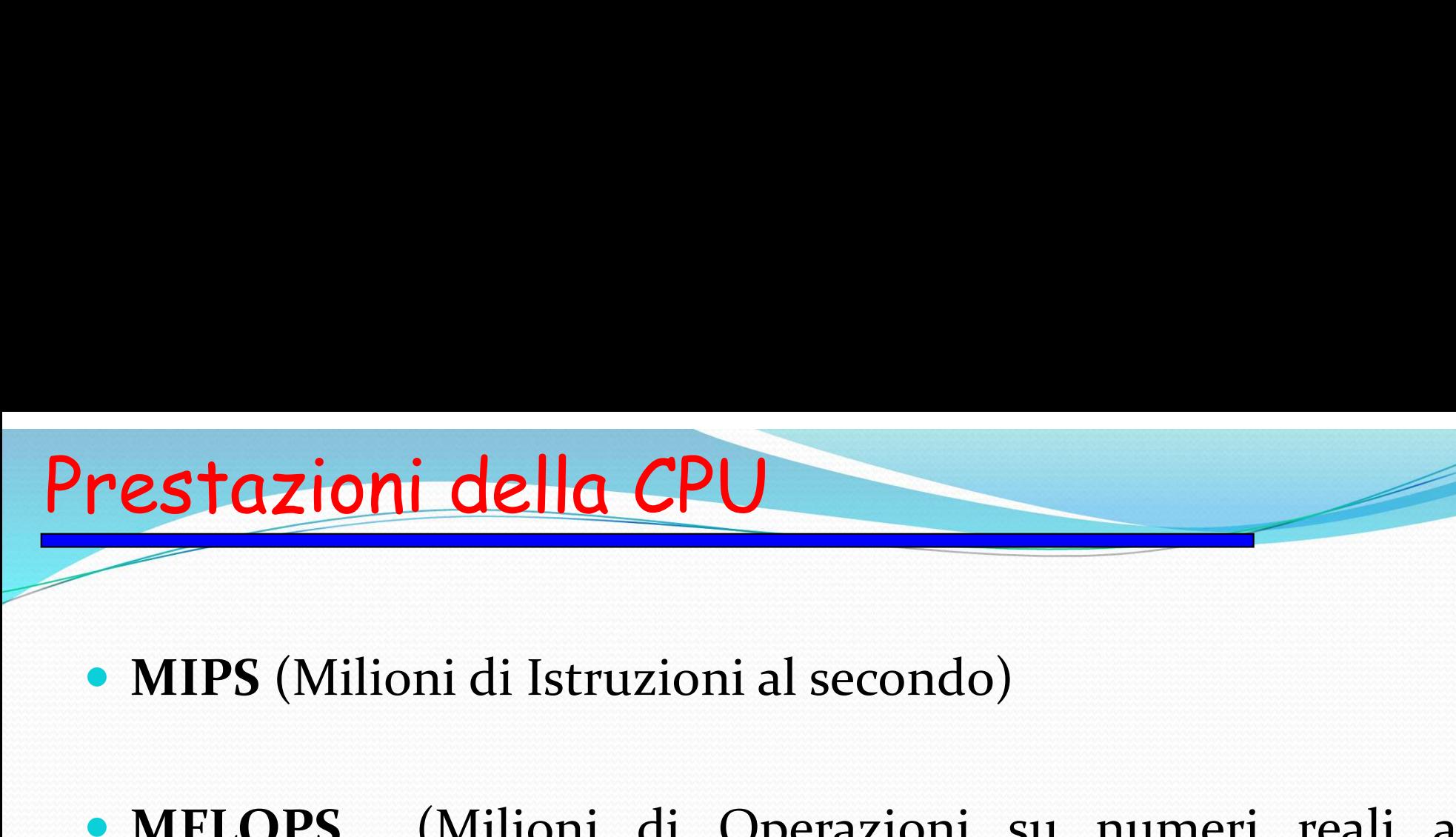

- 
- **Experience Constructed CPU<br>
 MIPS** (Milioni di Istruzioni al secondo)<br>
 MFLOPS (Milioni di Operazioni su numeri reali al secondo) secondo) **AIPS** (Milioni di Istruzioni al secondo)<br> **AFLOPS** (Milioni di Operazioni su numeri reali al<br> **econdo)**<br> **Senchmark:**<br>
• Tempo richiesto per eseguire una suite di programmi<br>
applicativi con calcoli reali/interi.<br>
• Viene **ELOPS** (Milioni di Operazioni su numeri recondo)<br> **nchmark**:<br> **Tempo** richiesto per eseguire una suite di prograpplicativi con calcoli reali/interi.<br>
• Viene restituito un indice (valore numerico)<br>
prestazioni. V**IOPS** (Milioni di Operazioni su numeri reali al<br> **ondo)**<br> **nchmark**:<br>
Tempo richiesto per eseguire una suite di programmi<br>
applicativi con calcoli reali/interi.<br>
• Viene restituito un indice (valore numerico) delle<br>
pres

#### Benchmark:

- - prestazioni.

![](_page_17_Picture_0.jpeg)

- **Principale CPU<br>
In pratica:**<br>
In PC moderno è in grade point di operazioni reco Stazioni della CPU<br>
n pratica:<br>
• Un PC moderno è in grado di eseguire circa 1000<br>
milioni di operazioni reali in un secondo (1000<br>MFLOPS)! **tazioni della CPU<br>pratica:**<br>Un PC moderno è in grado di eseguire circa 1000<br>milioni di operazioni reali in un secondo (1000<br>MFLOPS)!<br>Il computer più potente ba superate la barriera MFLOPS)! **n pratica:**<br>
• Un PC moderno è in grado di eseguire circa 1000<br>
milioni di operazioni reali in un secondo (1000<br>
MFLOPS)!<br>
• Il computer più potente ha superato la barriera<br>
dei TeraFLOPS (10<sup>12</sup> FLOPS = 1000 miliardi di<br>
	- pratica:<br>Un PC moderno è in grado di eseguire circa 1000<br>milioni di operazioni reali in un secondo (1000<br>MFLOPS)!<br>Il computer più potente ha superato la barriera<br>dei TeraFLOPS (10<sup>12</sup> FLOPS = 1000 miliardi di<br>FLOPS)! FLOPS)!
- **Computer opera utilizzando diversi tipi di**<br> **Computer opera utilizzando diversi tipi di**<br> **computer opera utilizzando diversi tipi di<br>
gerarchico:**<br>
 tutti i dati sono memorizzati su supporti lenti ma gerarchico: **Transferiere di Memorie<br>
Signi computer opera utilizzando diversi tipi di<br>
perarchico:<br>
• tutti i dati sono memorizzati su supporti lenti ma<br>
• quelli usati più frequentemente sono nella memoria<br>
• quelli usati più freque Exercise di Memorie<br>
Santi computer opera utilizzando diversi tip<br>
rarchico:<br>
tutti i dati sono memorizzati su supporti lent<br>
capienti (***memoria di massa***)<br>
quelli usati più frequentemente sono nella memoriale (RAM) Example 12**<br> **Computer of the computer of the computer** of the sono organizzati in **modo**<br> **serarchico**:<br>
• tutti i dati sono memorizzati su supporti lenti ma<br>
capienti (*memoria di massa*)<br>
• quelli usati più frequenteme **Example 18**<br> **Example 19**<br> **Example 19**<br> **Example 19**<br> **Example 19**<br> **Example 19**<br> **Example 19**<br> **Example 19**<br> **Example 19**<br> **Example 19**<br> **Example 19**<br> **Example 19**<br> **Example 19**<br> **Example 19**<br> **Example 19**<br> **Example 19** Dgni computer opera utilizzando diversi tipi di<br>nemoria, che sono organizzati in **modo**<br>**serarchico**:<br>• tutti i dati sono memorizzati su supporti lenti ma<br>capienti (*memoria di massa*)<br>• quelli usati più frequentemente son gni computer opera utilizzando diversi tipi demoria, che sono organizzati in **modo rarchico**:<br>tutti i dati sono memorizzati su supporti lenti ma<br>capienti (*memoria di massa*)<br>quelli usati più frequentemente sono nella mem
	-
	-
	-

![](_page_18_Figure_5.jpeg)

# de la memorie<br>1. Tipo d'accesso (sequenziale o random)<br>2. Velocità<br>3. Capacità Christiche delle memorie<br>
1. Tipo d'accesso (sequenziale o random)<br>
2. Velocità<br>
3. Capacità<br>
4. Costo<br>
5. tecnologia di fabbricazione<br>
6. Rimovibilità Caratteristiche delle memorie

- 
- 2. Velocità
- 3. Capacità
- 4. Costo
- 
- 6. Rimovibilità

#### Esempi:

- 
- Velocità<br>
Costo<br>
tecnologia di fabbricazione<br>
Rimovibilità<br> **mpi:**<br>
 RAM: 1.random; 2.alta; 3.bassa; 4.alto; 5.elettronica; 6.assente<br>
 floppy disk: 1.random; 2.bassa; 3.bassa; 4.basso; 5.magn.;<br>
6.presente Capacità<br>
Costo<br>
tecnologia di fabbricazione<br>
Rimovibilità<br> **mpi:**<br>
• RAM: 1.random; 2.alta; 3.bassa; 4.alto; 5.elettronica; 6.assente<br>
• floppy disk: 1.random; 2.bassa; 3.bassa; 4.basso; 5.magn.;<br>
6.presente<br>
• hard disk: 6.presente tecnologia di fabbricazione<br>
Rimovibilità<br> **mpi:**<br>
• RAM: 1.random; 2.alta; 3.bassa; 4.alto; 5.elettronica; 6.assente<br>
• floppy disk: 1.random; 2.bassa; 3.bassa; 4.basso; 5.magn.;<br>
6.presente<br>
• hard disk: 1.random; 2.alta The Rimovibilità<br> **COM:** 1.random; 2.alta; 3.bassa; 4.alto; 5.elettronica; 6.assente<br> **CD ROM: 1.random; 2.basso; 3.bassa; 4.basso; 5.magn.;**<br> **CD ROM: 1.random; 2.basso; 3.alta; 4.medio; 5.magn.; 6.assente**<br> **CD ROM: 1.ra**
- 
- 

### La Memoria Centrale (1)

- Contiene:
	- dati
	- programmi
- Memoria volatile
	- necessita di alimentazione elettrica

**a Memoria Centrale (2)**<br>
• Può essere vista come una lunga sequenza di<br>
componenti elementari, ognuna delle quali può<br>
contenere un'unità di informazione (un bit) Memoria Centrale (2)<br>Può essere vista come una lunga sequenza di<br>componenti elementari, ognuna delle quali può<br>contenere un'unità di informazione (un bit) Memoria Centrale (2)<br>
Può essere vista come una lunga sequenza di<br>
componenti elementari, ognuna delle quali può<br>
contenere un'unità di informazione (un bit) • Può essere vista come una lunga sequenza di<br>componenti elementari, ognuna delle quali può<br>contenere un'unità di informazione (un bit)<br>• Le componenti elementari sono aggregate tra di<br>loro e formano delle strutture comple

- Può essere vista come una lunga sequenza di<br>componenti elementari, ognuna delle quali può<br>contenere un'unità di informazione (un bit)<br>Le componenti elementari sono aggregate tra di<br>loro e formano delle strutture complesse Può essere vista come una lunga sequent<br>componenti elementari, ognuna delle quali<br>contenere un'unità di informazione (un bit)<br>Le componenti elementari sono aggregate t<br>loro e formano delle strutture complesse dette<br>(otto b Le componenti elementari sono aggregate tra di<br>
loro e formano delle strutture complesse dette celle<br>
(otto bit formano un byte)<br>
La memoria può essere vista come una sequenza di<br>
celle
- celle
- indirizzo
- **a Memoria Centrale (3)**<br>
 Ciascuna cella è caratterizzata da un indirizzo<br>
 Gli indirizzi corrispondono all'ordinamento delle celle nella  $\frac{1}{2}$ sequenza Ciascuna cella è caratterizzata da un<br> **indirizzo**<br>
Gli indirizzi corrispondono<br>
all'ordinamento delle celle nella<br>
sequenza<br>
Gli indirizzi sono numeri interi<br>
(partono da o)<br>
Il numero di bit k necessari per<br>
l'indirizzo murrzzo<br>Gli indirizzi corrispondono<br>all'ordinamento delle celle nella<br>sequenza<br>Gli indirizzi sono numeri interi<br>(partono da o)<br>Il numero di bit k necessari per<br>l'indirizzo dipende dal numero di<br>celle di memoria.
- 
- 

![](_page_22_Figure_5.jpeg)

#### La Memoria Centrale (4)

- 
- **a Memoria Centrale (4)**<br>• Operazione di lettura:<br>
La CPU scrive l'indirizzo della cella di memoria<br>
registro degli indirizzi (RI) **Memoria Centrale (4)**<br>
Operazione di lettura:<br>
1. La CPU scrive l'indirizzo della cella di memoria da cui leggere nel<br>
registro degli indirizzi (RI)<br>
2. Esegue l'operazione ("apre i circuiti") **moria Centrale (4)**<br>Perazione di lettura:<br>La CPU scrive l'indirizzo della cella di memoria da cui le<br>registro degli indirizzi (RI)<br>Esegue l'operazione ("apre i circuiti")<br>Il valore della cella indirizzata viene trasferito **Memoria Centrale (4)**<br>
Dperazione di lettura:<br>
1. La CPU scrive l'indirizzo della cella di memoria da cui legger<br>
registro degli indirizzi (RI)<br>
2. Esegue l'operazione ("apre i circuiti")<br>
3. Il valore della cella indiriz **Memoria Centrale (4)**<br>
3. La CPU scrive l'indirizzo della cella di memoria da cui leggere nel<br>
12. Esegue l'operazione ("apre i circuiti")<br>
3. Il valore della cella indirizzata viene trasferito nel registro dati (RD)<br>
2.
	-
	-
- 

![](_page_23_Figure_6.jpeg)

#### La Memoria Centrale (5)

- **a Memoria Centrale (5)<br>• Un altro nome con cui viene indicata la memoria<br>centrale è RAM (Random Access Memory).** Memoria Centrale (5)<br>Un altro nome con cui viene indicata la memorentrale è RAM (Random Access Memory).
- **a Memoria Centrale (5)**<br>
 Un altro nome con cui viene indicata la memoria<br>
centrale è RAM (Random Access Memory).<br>
 Questa definizione indica che il tempo di accesso<br>
ad una cella è lo stesso indipendente dalla<br>
posizio Un altro nome con cui viene indicata la memoria<br>centrale è RAM (Random Access Memory).<br>Questa definizione indica che il tempo di accesso<br>ad una cella è lo stesso indipendente dalla<br>posizione della cella. Un altro nome con cui viene indicata l<br>centrale è **RAM** (**R**andom Access Memor<br>Questa definizione indica che il tempo<br>ad una cella è lo stesso indipend<br>posizione della cella. • Questa definizione indica che il tempo di accesso<br>
ad una cella è lo stesso indipendente dalla<br>
posizione della cella.<br>
• Le operazioni che si possono effettuare sulla<br>
memoria sono le operazioni di lettura e scrittura d Questa definizione indica che il tempo di accesso<br>ad una cella è lo stesso indipendente dalla<br>posizione della cella.<br>Le operazioni che si possono effettuare sulla<br>memoria sono le operazioni di lettura e scrittura di<br>inform
- Questa definizione indica che il tempo di<br>ad una cella è lo stesso indipendente<br>posizione della cella.<br>Le operazioni che si possono effettuar<br>memoria sono le operazioni di lettura e scri<br>informazioni nelle celle.
- **a Memoria Centrale (6)**<br>
 Le dimensioni della memoria centrale variano a<br>
seconda del tipo di computer e vengono espresse<br>
mediante le seguenti unità di misura: **Memoria Centrale (6)**<br>Le dimensioni della memoria centrale variano a<br>seconda del tipo di computer e vengono espresse<br>mediante le seguenti unità di misura:<br>• L<sup>Megabyte (MByte) corrisponde a 1024 Kbyte</sub></sup> **Memoria Centrale (6)**<br>Le dimensioni della memoria centrale variano a<br>seconda del tipo di computer e vengono espresse<br>mediante le seguenti unità di misura:<br>• 1 Megabyte (MByte) corrisponde a 1024 Mbyte **Memoria Centrale (6)**<br>
Le dimensioni della memoria centrale variano a<br>
econda del tipo di computer e vengono espresse<br>
mediante le seguenti unità di misura:<br>
• 1 Megabyte (MByte) corrisponde a 1024 Kbyte<br>
• 1 Gigabyte (GB **Example 12 Gigabyte (GByte)**<br>
1 Gigabyte (GByte) corrisponde a 1024 Mbyte<br>
1 Gigabyte (GByte) corrisponde a 1024 Mbyte<br>
1 Gigabyte (GByte) corrisponde a 1024 Mbyte<br>
1 Gigabyte (GByte) corrisponde a 1024 Mbyte • Le dimensioni della memoria centrale variano a<br>seconda del tipo di computer e vengono espresse<br>mediante le seguenti unità di misura:<br>• 1 Megabyte (MByte) corrisponde a 1024 Kbyte<br>• 1 Gigabyte (GByte) corrisponde a 1024 M
	-
	-
- seconda del tipo di computer e vengono espresse<br>mediante le seguenti unità di misura:<br>• 1 Megabyte (MByte) corrisponde a 1024 Kbyte<br>• 1 Gigabyte (GByte) corrisponde a 1024 Mbyte<br>Nei computer attuali le dimensioni tipiche d

![](_page_26_Picture_0.jpeg)

- **COM-BIOS**<br> **Example 18 a memoria ROM-BIOS** (Basic Input Output System) è un insieme di procedure registrate in un chin di ROM all'interno dei PC S<br>
La memoria ROM-BIOS (Basic Input Output<br>
System) è un insieme di procedure registrate in un<br>
chip di ROM all'interno dei PC<br>
• Contiene le procedure che gestiscono funzioni di **Communist Communist Communist Communist Communist Communist Communist Communist Continues A Continue in procedure che gestiscono funzioni di<br>
input/output, comprese quelle grafiche S**<br> **S**<br> **Contiene le procedure di procedure registrate in un chip di ROM all'interno dei PC<br>
<b>Contiene le procedure che gestiscono funzioni di input/output, comprese quelle grafiche<br>
• Contiene il programma che il comput** memoria ROM-BIOS (Basic Input Output<br>stem) è un insieme di procedure registrate in un<br>ip di ROM all'interno dei PC<br>Contiene le procedure che gestiscono funzioni di<br>input/output, comprese quelle grafiche<br>Contiene il program Let a memoria ROM-BIOS (Basic Input Output<br>
System) è un insieme di procedure registrate in un<br>
chip di ROM all'interno dei PC<br>
• Contiene le procedure che gestiscono funzioni di<br>
input/output, comprese quelle grafiche<br>
• memoria ROM-BIOS (Basi<br>stem) è un insieme di procedu<br>ip di ROM all'interno dei PC<br>Contiene le procedure che gest<br>input/output, comprese quelle grafie<br>Contiene il programma che il com<br>acceso (bootstrap)<br>Il BIOS esteriorment Il BIOS esteriormente appare come un piccolo "chipe"<br>
in thip di ROM all'interno dei PC<br>
• Contiene le procedure che gestiscono funzioni di<br>
input/output, comprese quelle grafiche<br>
• Contiene il programma che il computer e
	- Steffit) e un firstefite di procedure registrate in un<br>ip di ROM all'interno dei PC<br>Contiene le procedure che gestiscono funzioni di<br>input/output, comprese quelle grafiche<br>Contiene il programma che il computer esegue appen
	-
	-

![](_page_27_Picture_0.jpeg)

- Santa Company and CMOS (CMOS) e presente anche nel BIOS<br>
Company in CMOS è una mamoria statica (SPAM) **105<br>Una piccola parte di RAM (CM<br>anche nel BIOS<br>La memoria CMOS è una memoria<br>che mantione i dati con un'aliment**
- **MOS<br>
 Una piccola parte di RAM (CMOS) è presente anche nel BIOS<br>
 La memoria CMOS è una memoria statica (SRAM) che mantiene i dati con un'alimentazione a batteria (simile a quella usata per gli orologi da polso) 10S**<br>Una piccola parte di RAM (CMOS) è presente<br>anche nel BIOS<br>La memoria CMOS è una memoria statica (SRAM)<br>che mantiene i dati con un'alimentazione a batteria<br>(simile a quella usata per gli orologi da polso)<br>Essa contign (Simila piccola parte di RAM (CMOS) è presente<br>anche nel BIOS<br>La memoria CMOS è una memoria statica (SRAM)<br>che mantiene i dati con un'alimentazione a batteria<br>(simile a quella usata per gli orologi da polso)<br>Essa contiene • Una piccola parte di RAM (CMOS) è presente<br>
anche nel BIOS<br>
• La memoria CMOS è una memoria statica (SRAM)<br>
che mantiene i dati con un'alimentazione a batteria<br>
(simile a quella usata per gli orologi da polso)<br>
• Essa co Una piccola parte di RAM (CMOS) è presente<br>anche nel BIOS<br>La memoria CMOS è una memoria statica (SRAM)<br>che mantiene i dati con un'alimentazione a batteria<br>(simile a quella usata per gli orologi da polso)<br>Essa contiene le i • La memoria CMOS è una memoria statica (SRAM)<br>
• La memoria CMOS è una memoria statica (SRAM)<br>
• che mantiene i dati con un'alimentazione a batteria<br>
• Essa contiene le informazioni sulla composizione<br>
fisica del computer
- 
- La memoria CMOS è una memoria statica (SRAM)<br>che mantiene i dati con un'alimentazione a batteria<br>(simile a quella usata per gli orologi da polso)<br>Essa contiene le informazioni sulla composizione<br>fisica del computer (inform che mantiene i dati con un'alimentazione a batteria<br>(simile a quella usata per gli orologi da polso)<br>Essa contiene le informazioni sulla composizione<br>fisica del computer (informazioni di setup)<br>Quando l'hardware subisce mo

#### Come si avvia il PC

- Come si avvia il PC<br>
Il bootstrap è un programma che permette al PC di "partire",<br>
esso risiede nella memoria ROM nel BIOS (la ROM non è<br>
volatile), viene attivato subito dopo l'accensione, ed effettua **me si avvia il PC**<br>Il bootstrap è un programma che permette al PC di "partire",<br>esso risiede nella memoria ROM nel BIOS (la ROM non è<br>volatile), viene attivato subito dopo l'accensione, ed effettua<br>le seguenti operazioni: **volativato subito dopo la constranta de permette al PC di "partire",**<br>esso risiede nella memoria ROM nel BIOS (la ROM non è volatile), viene attivato subito dopo l'accensione, ed effettua le seguenti operazioni:<br>• Check-u **The Si avvia il PC**<br>
Il bootstrap è un programma che permet<br>
esso risiede nella memoria ROM nel Bl<br>
volatile), viene attivato subito dopo l'acc<br>
le seguenti operazioni:<br>
• Check-up dell'hw del computer, verifi<br>
• La corri **The Si QVViQ il PC**<br>
I bootstrap è un programma che permette al PC di "partire",<br>
sso risiede nella memoria ROM nel BIOS (la ROM non è<br>
olatile), viene attivato subito dopo l'accensione, ed effettua<br>
e seguenti operazioni **Example 18 Corrispondenza tra le informazioni contenute al PC di "partire",**<br>
a risiede nella memoria ROM nel BIOS (la ROM non è<br>
atile), viene attivato subito dopo l'accensione, ed effettua<br>
eguenti operazioni:<br>
Check-up otstrap è un programma che permette al PC di "partire",<br>risiede nella memoria ROM nel BIOS (la ROM non è<br>ile), viene attivato subito dopo l'accensione, ed effettua<br>guenti operazioni:<br>neck-up dell'hw del computer, verifican otstrap è un programma che permette al PC di "partire"<br>risiede nella memoria ROM nel BIOS (la ROM non è<br>ile), viene attivato subito dopo l'accensione, ed effettua<br>guenti operazioni:<br>neck-up dell'hw del computer, verificand Nootstrap è un programma che permette al PC di "partire",<br>
o risiede nella memoria ROM nel BIOS (la ROM non è<br>
atile), viene attivato subito dopo l'accensione, ed effettua<br>
eguenti operazioni:<br>
Check-up dell'hw del compute bestiable and programmation perified and the divided risitede nella memoria ROM nel BIOS (la RC<br>ile), viene attivato subito dopo l'accensione, e<br>guenti operazioni:<br>neck-up dell'hw del computer, verificando:<br>La corrisponden
	- -
		-
	- olatile), viene attivato subito dopo l'accensione, ed effettua<br>
	e seguenti operazioni:<br>
	 Check-up dell'hw del computer, verificando:<br>
	 La corrispondenza tra le informazioni contenute nello stesso<br>
	BIOS e la componentisti espuenti operazioni:<br>
	Check-up dell'hw del computer, verificando:<br>
	• La corrispondenza tra le informazioni contenute nello stesso<br>
	BIOS e la componentistica reale della macchina (è possibile<br>
	apportare modifiche tramite il Check-up dell'hw del computer, verificando:<br>
	• La corrispondenza tra le informazioni contenute nello stesso<br>
	BIOS e la componentistica reale della macchina (è possibile<br>
	apportare modifiche tramite il SETUP)<br>
	• Il funziona **EXECUTE CONSERVATE CONSERVATE CONSERVATE SET UP ON A CONSERVATE CONSERVATE CONSERVATE CONSERVATE CONSERVATE CONSERVATION CONSERVATE CONSERVATION SCALE CONTINUES (CONSERVATION CONSERVATION CONSERVATION CONSERVATION CONSERV**
- **Ca memoria virtuale<br>
La RAM non è infinita, per cui è possibile che essa si saturi,<br>
soprattutto quando sono in esecuzione molti applicativi o<br>
sono aperti documenti molto grandi. memoria virtuale<br>La RAM non è infinita, per cui è possibile che essa si saturi,<br>soprattutto quando sono in esecuzione molti applicativi o<br>sono aperti documenti molto grandi.<br>In questo caso <u>il S.O. provvede a "fare spazio**</u> **memoria virtuale<br>
La RAM non è infinita, per cui è possibile che essa si satur<br>
soprattutto quando sono in esecuzione molti applicativi<br>
sono aperti documenti molto grandi.<br>
In questo caso <u>il S.O. provvede a "fare spazio**</u>
- **COM CONTRO CONTRO CONTRO CONTRO CONTRO CONTRO CONTRO CONTRO CONTRO CONTRO CONTRO CONTRO CONTRO CONTRO CONTRO CONTRO CONTRO CONTRO CONTRO CONTRO CONTRO CONTRO CONTRO CONTRO CONTRO CONTRO CONTRO CONTRO CONTRO CONTRO CONTRO memoria virtuale**<br>La RAM non è infinita, per cui è possibile che essa si saturi,<br>soprattutto quando sono in esecuzione molti applicativi o<br>sono aperti documenti molto grandi.<br>In questo caso <u>il S.O. provvede a "fare spazi</u> **THE MOPT CONTROVIGE 1999**<br>
La RAM non è infinita, per cui è possibile che essa si saturi,<br>
soprattutto quando sono in esecuzione molti applicativi o<br>
sono aperti documenti molto grandi.<br>
In questo caso <u>il S.O. provvede a</u> La RAM non è infinita, per cui è possibile che<br>soprattutto quando sono in esecuzione molti<br>sono aperti documenti molto grandi.<br>In questo caso <u>il S.O. provvede a "fare spaz<br>della RAM utilizzando una particolare area c<br>(are</u>

![](_page_29_Picture_3.jpeg)

![](_page_30_Picture_0.jpeg)

- **Il S.O. sceglie ciò che va spostato nell'area di swap<br>
Il S.O. sceglie ciò che va spostato nell'area di swap<br>
Il s.O. sceglie ciò che va spostato nell'area di swap<br>
che in RAM è inutilizzato da più tempo Example 18 Solution 18 Solution 18 Solution 18 Solution 18 Solution 18 Solution 18 Solution 18 Solution 18 Solution 18 Solution 18 Solution 18 Solution 18 Solution 18 Solution 18 Solution 18 Solution 18 Solution 18 Soluti Example 18 Exercise 19 Exercise 18 Exercise 18 Exercise 18 Exercise 18 Exercise 18 Exercise 18 Exercise 18 Exercise 18 Exercise 19 Exercise 19 Exercise 19 Exercise 19 Exercise 19 Exercise 19 Exercise 19 Exercise 19 Exerci Example 18 Solution Composition Composition Composition Composition Composition Composition Composition Composition Composition Composition Composition Composition Composition Composition Composition Composition Compositi** Il S.O. sceglie ciò che va spostato nell'area di<br>utilizzando varie strategie, ad esempio sposi<br>che in RAM è inutilizzato da più tempo<br>Tale <u>uso combinato di RAM e di Hard Disk p</u><br>il nome di **Memoria Virtuale**<br>L'operazione Il S.O. sceglie ciò che va spostato nell'area di swap<br>utilizzando varie strategie, ad esempio sposta ciò<br>che in RAM è inutilizzato da più tempo<br>Tale <u>uso combinato di RAM e di Hard Disk prende</u><br>il nome di **Memoria Virtuale** Il S.O. sceglie ciò che va spostato nell'area di swap<br>utilizzando varie strategie, ad esempio sposta ciò<br>che in RAM è inutilizzato da più tempo<br>Tale <u>uso combinato di RAM e di Hard Disk prende</u><br>il nome di **Memoria Virtuale**
- 
- 
- **Per elaborare i dati, questi devono trovarsi nella<br>• Per elaborare i dati, questi devono trovarsi nella<br>• Per unharimente especialmente de teories niù** CPU.
- **Expression de la tecnica cache (1)<br>
Per elaborare i dati, questi devono trovarsi nella<br>
Per velocizzare questa operazione la tecnica più<br>
comune utilizzata nelle moderne architetture di<br>
processore è di memorizzare i dati Exploration Cache (1)**<br>
Per elaborare i dati, questi devono trovarsi nella<br>
CPU.<br>
Per velocizzare questa operazione la tecnica più<br>
comune utilizzata nelle moderne architetture di<br>
processore è di memorizzare i dati in un Per elaborare i dati, questi devono trovarsi nella<br>CPU.<br>Per velocizzare questa operazione la tecnica più<br>comune utilizzata nelle moderne architetture di<br>processore è di memorizzare i dati in un area di<br>memoria ad accesso p Per elaborare i dati, questi devono trovarsi nella<br>CPU.<br>Per velocizzare questa operazione la tecnica più<br>comune utilizzata nelle moderne architetture di<br>processore è di memorizzare i dati in un area di<br>memoria ad accesso p • Per elaborare i dati, questi devono trovarsi nella<br>
CPU.<br>
• Per velocizzare questa operazione la tecnica più<br>
comune utilizzata nelle moderne architetture di<br>
processore è di memorizzare i dati in un area di<br>
memoria ad Per elaborare i dati, questi devorio trovarsi hella<br>CPU.<br>Per velocizzare questa operazione la tecnica più<br>comune utilizzata nelle moderne architetture di<br>processore è di memorizzare i dati in un area di<br>memoria ad accesso CPU.<br>
Per velocizzare questa operazione la tecnica più<br>
comune utilizzata nelle moderne architetture di<br>
processore è di memorizzare i dati in un area di<br>
memoria ad accesso più veloce chiamata **cache**.<br>
Tipicamente si usa The velocizzate questa operazione la techica più<br>comune utilizzata nelle moderne architetture di<br>processore è di memorizzare i dati in un area di<br>memoria ad accesso più veloce chiamata **cache.**<br>Tipicamente si usano due **ca**
- comune utilizzata nelle moderne architetture di<br>processore è di memorizzare i dati in un area di<br>memoria ad accesso più veloce chiamata **cache**.<br>Tipicamente si usano due **cache** in cui sono<br>mantenuti i dati più recenti, un
- 

#### Memoria cache (2)

- 
- **Memoria cache (2)**<br>
 Nella cache vengono memorizzati:<br>
 Una parte dei dati contenuti nella memoria p<br>
(ad esempio quelli utilizzati ultimamente o quel moria cache (2)<br>
Vella cache vengono memorizzati:<br>
• Una parte dei dati contenuti nella memoria principale<br>
(ad esempio quelli utilizzati ultimamente o quelli 'vicini'<br>
fisicamente all'istruzione in esecuzione) **oria cache (2)**<br>
lla cache vengono memorizzati:<br>
Una parte dei dati contenuti nella memoria principale<br>
(ad esempio quelli utilizzati ultimamente o quelli 'vicini'<br>
fisicamente all'istruzione in esecuzione)<br>
uindi si cerc **oria cache (2)**<br>lla cache vengono memorizzati:<br>Una parte dei dati contenuti nella memoria principale<br>(ad esempio quelli utilizzati ultimamente o quelli 'vicini'<br>fisicamente all'istruzione in esecuzione)<br>indi si cerca il d **Alemoria cache (2)**<br>
• Nella cache vengono memorizzati:<br>
• Una parte dei dati contenuti nella memoria principale<br>
(ad esempio quelli utilizzati ultimamente o quelli 'vicini'<br>
fisicamente all'istruzione in esecuzione)<br>
• Q Se c'è lo si usa (cache hit)<br>
Nella cache vengono memorizzati:<br>
Se c'è lo si usa (cache hit)<br>
Se c'è lo si usa (cache hit)<br>
Negozio
- -

![](_page_32_Figure_5.jpeg)

#### Memoria cache (3)

- **Memoria cache (3)**<br>
 Cache di livello 1 (detta anche interna o primaria o L1) fa<br>
fisicamente parte del chip del processore. È velocissima<br>
ma anche non molto capiente (256-512-1024 Mega) **Emoria cache (3)**<br>Cache di livello 1 (detta anche interna o primaria o L1) fa<br>fisicamente parte del chip del processore. È velocissima<br>ma anche non molto capiente (256-512-1024 Mega) **Emoria cache (3)**<br>Cache di livello 1 (detta anche interna o primaria o L1) fa<br>fisicamente parte del chip del processore. È velocissima<br>ma anche non molto capiente (256-512-1024 Mega)<br>Cache di livello 2 (detta anche estern **Cache di livello 1 (detta anche interna o primaria o L1) fa<br>
fisicamente parte del chip del processore. È velocissima<br>
ma anche non molto capiente (256-512-1024 Mega)<br>
Cache di livello 2 (detta anche esterna o secondaria**
- **Example 12**<br>
Cache di livello 1 (detta anche interna o primaria o L1) fa<br>
fisicamente parte del chip del processore. È velocissima<br>
ma anche non molto capiente (256-512-1024 Mega)<br>
Cache di livello 2 (detta anche esterna Cache di livello 1 (detta anche intern<br>fisicamente parte del chip del proces<br>ma anche non molto capiente (256-5<sup>2</sup><br>Cache di livello 2 (detta anche estern<br>è costituita da chip di memoria alle<br>madre. È più lenta di L1 ma not